# **Boolean expressions**

### <span id="page-0-0"></span>Fixed values

Only two values will be accepted / returned: **true** and **false**.

### <span id="page-0-1"></span>Logical operators

The following logical operators can be used for linking logical terms in an expression, i.e., terms that return a boolean value type (**true** or **false**).

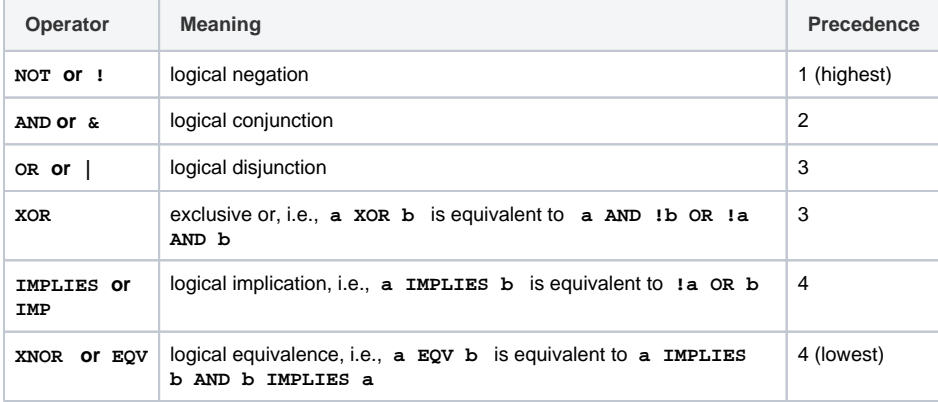

Logical connectives are case insensitive, i.e., they can also be written in lower case: **or, and, not, xor, implies, imp, eqv** and **xnor**.

## <span id="page-0-2"></span>Conditional operator: ? : (IF, THEN, ELSE)

The conditional operator **? :** is a powerful operator to construct conditional expressions.

The conditional operator basically allows you to construct the following expression: **IF** boolean ☉ \_expression **true THEN** term\_1 **ELSE** term\_2.

The format to be used is: <br/> <br/>boolean\_expression> ?</a> <term\_1> :<term\_2</a>>>

Both **term\_1** and **term\_2** need to be of the same **[data type](https://apps.decadis.net/display/AUTOMATION/Data+types)** (**boolean, number, string, issue list, string list** or **number list**).

#### <span id="page-0-3"></span>**Examples of using the conditional operator**

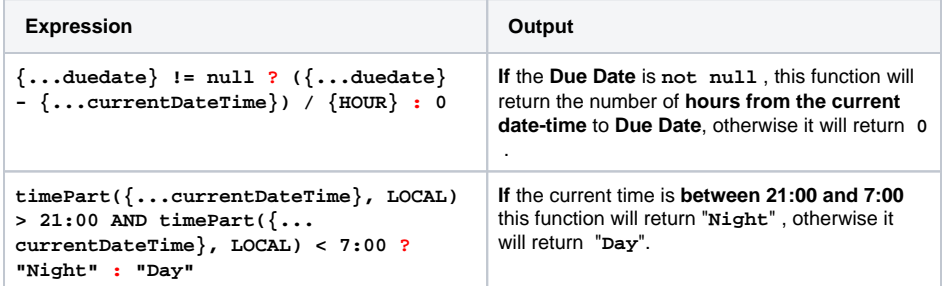

#### <span id="page-0-4"></span>Examples

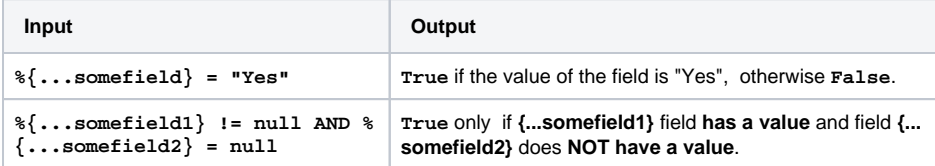

#### **On this page**

- [Fixed values](#page-0-0)
- [Logical operators](#page-0-1)
- Conditional operator: ? : [\(IF, THEN, ELSE\)](#page-0-2)
	- [Examples of using](#page-0-3)  [the conditional](#page-0-3)

[operator](#page-0-3)

[Examples](#page-0-4)

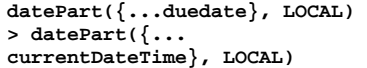

**True** only if **Due Date** (field code **{...duedate}**) is later than **Current date** (field code **{...currentDateTime}**) in server's local timezone.